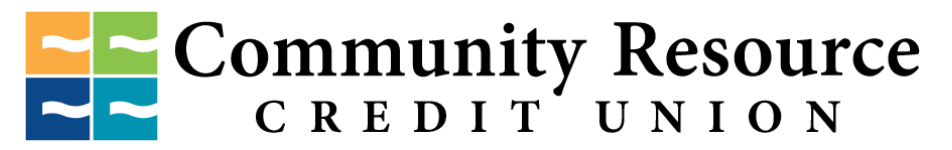

P.O. Box 3181, Baytown, Texas 77522 • 1.800.238.3228 • [www.crcu.org](http://www.crcu.org/)

# **Request to Add OverdraftProtection**

Description:

• This form is to set up the protection of your checking with the ability to automatically draft another share or qwik loan when there isinsufficient funds to clear a transaction.

Instructions:

- There is a \$2.00 fee for overdraft transfers from Savings, Checking, or Money Market
- Please fill out form completely and sign
- Completed form may be mailed or brought in to any CRCU branch location

For questions, please call our Member Contact Center at 281.422.3611 or visit any CRCU branch location.

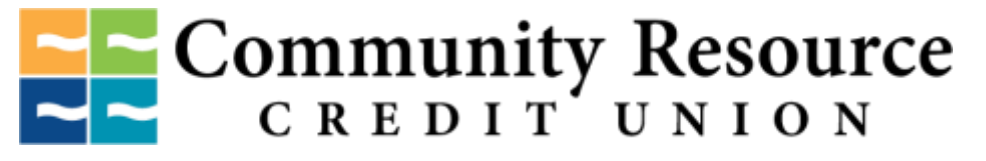

P.O. Box 3181, Baytown, Texas 77522 • 1.800.238.3228 • [www.crcu.org](http://www.crcu.org/)

## **Request to Add OverdraftProtection**

### **Member Information**

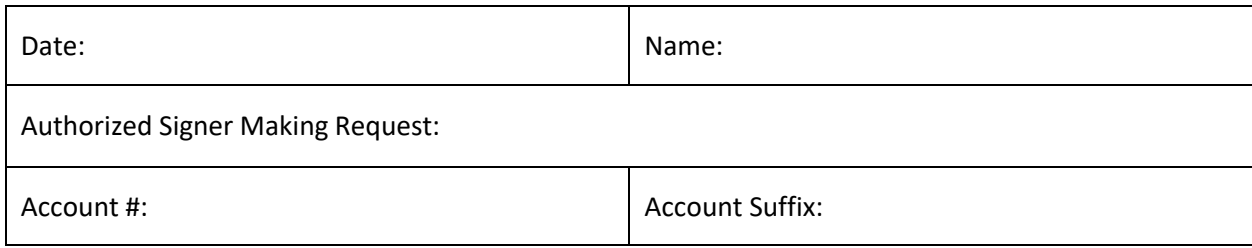

#### **Account or Loan Funds of Transfer:**

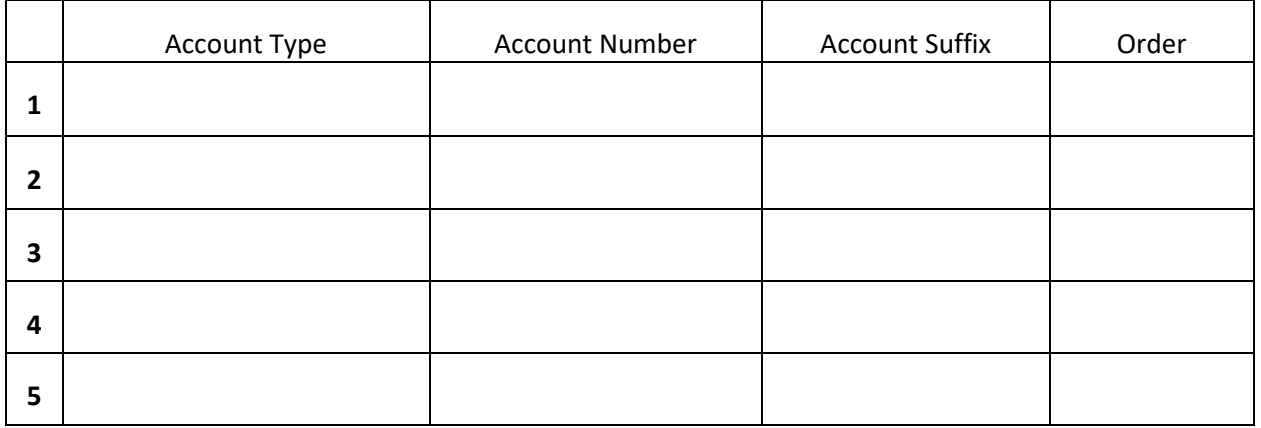

#### **Member Authorization:**

By my signature below, I request that overdraft protection be added to the above mentioned checking account. I have received a copy of the new Truth in Savings Fee Schedule that sets forth any applicable fees.

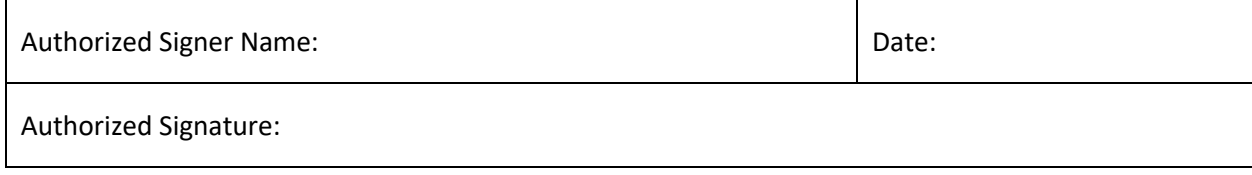